## CS3101-2 Scala, Fall 2014: Problem Set 3

Daniel Bauer

Total points: 20 Due date: Nov 11, 11:59pm EST

Submission instructions:

Place the files for all problems in a directory named [your\_uni] week[X], where X is the number of the problem set. For instance if your uni is xy1234 and you are submitting the problem set for the first week, the directory should be called xy1234\_week1. Either zip or tar and gzip the directory (using tar -c xy1234 week1 | gzip > xy1234 week1.tgz) and upload it to your directory in the drop box for this class on Courseworks.

## Part 1 - Function Composition

Please save your solution to the following problem in a file named Part1.scala.

**a.** (3 pt) Composing functions: Given two functions f and g, the composition f after g is defined to be the function  $h(x) = f(q(x))$ .

> Define a Scala function compose(f: Int=>Int, g: Int=>Int): Int=>Int that implements composition. For example, compose should behave like this:

```
scala> val square = (x : Int) => x * xsquare: Int => Int = \times function1>
scala> val inc = ( : Int) + 1
inc: Int => Int = \times function1>
scal \in \mathbb{R} \setminus val square \setminus \setminus \setminus \setminus \setminus \setminus \setminus \setminus \setminus \setminussquareinc: Int => Int = \times function1>
scala> squareinc (6)
49
```
**b.** (4 pt) Repeated application: Given a function f and a positive integer n, the n-th repeated application of f is the function  $h(x) = f(f(\cdots(f(x))\cdots))$ . For example, the 2nd repeated application of the function  $f(x) = x + 1$  is  $h(x) = f(f(x))$  and  $h(2) = 3$ .

> Define a Scala function repeat  $(f: Int = \sum int, n: Int)$ : Int= $\sum int$  that returns the *n*-th repeated application of  $f$ . For example:

```
scala> val square = (x: Int) => x * xsquare: Int => Int = \times function1>
scal \in \mathbb{R} \setminus i \leq i \leq i \leq i \leq i \leq i \leq i \leq i \leq i \leq i \leq i \leq i \leq i \leq i \leq i \leq i \leq i \leq i \leq i \leq i \lesquare4: Int => Int = <function1>
scala> square4(2)
res0 Int = 65536
```
Hint: It is convenient to use compose defined in part (a).

## Part 2 - Object Oriented and Functional Programming

The file Part2.scala contains a class Tree that is used to represent simple binary trees. Tree is an abstract class that has two concrete subclasses Node and Leaf. All Node instances contains the attributes left and right, corresponding to the subtrees below this node. Leafs do not have any subtrees. All Tree instance also have a content attribute of some generic type T. The companion objects to Leaf and Node define apply methods that make it easy to construct binary trees like this:

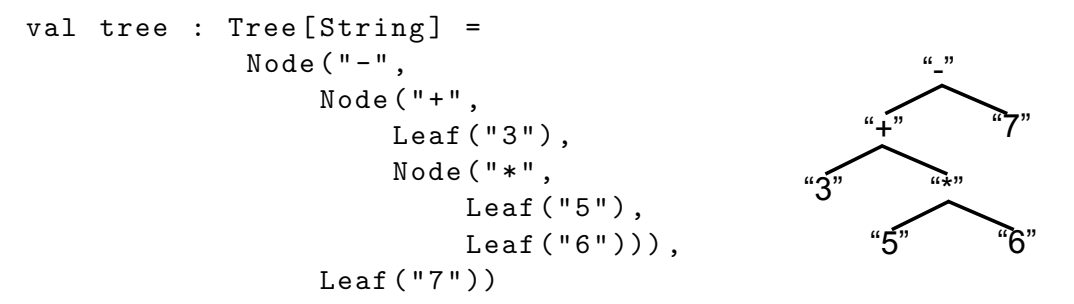

A tree operation maps a Tree to some result. For instance, we would like to define a toString method that produces the following string for the tree above.

 $scal$   $\in$   $s = tree.toString$ s: String =  $(- (+ 3 (* 5 6)) 7)$ 

In this problem we will define sevaral tree operations as methods of Tree, making use of a shared functional abstraction. A general pattern underlying most tree operations is to traverse the tree depth first. At each node  $t$  we recursively compute a result for each subtrees and then combine these results with the content of  $t$ .

This pattern is implemented in the method traverse  $[A]$  (proc\_node, proc\_leaf) which is defined for Leafs and Nodes.

On Leaf instances traverse calls  $proc\_leaf$ , which is a method of type  $T=\gt;A$ , where T is the type of the content of the tree (in the example String) and A is the type of the result of the tree operation (which is also String for the toString method).

On Node instances traverse calls proc\_node, which is a method of type  $(A, A, T)$ =>A. The three parameters are 1) the result of recursively calling traverse on the left subtree 2) the result of calling traverse on the right subtree and 3) the content of the current node.

Solve the following problems by passing appropriate *proc<sub>ripat</sub>* and *procripate* function objects to traverse.

- a. (4 pts) Preorder String Representation: Override the toString method on Tree to return a single String as shown in the example.
- b. (4 pts) List of leaf values: Define a leafs method on Tree that returns a list of all leafs in the correct order. For instance, for the example tree above:

scala> tree.leafs  $res2: List[String] = List(3, 5, 6, 7)$ 

c. (5 pts) Evaluating Arithmetic Expressions: As shown in the example, binary tress can be used to

encode the order of operations of arithmetic expressions like  $(3 + (5 * 6)) - 7$ . Such trees are also called Abstract Syntax Trees.

Define a method evaluate on Tree that evaluates the arithmetic expression encoded in the tree. Assume that all nodes of the tree are Strings, but that they only describe integers or the operators "+", "-", and "\*". Hint: You can use the toInt method on String instances to parse a String into an Int.